# *Introduction To The Work Of Melanie Klein Karnac Classics*

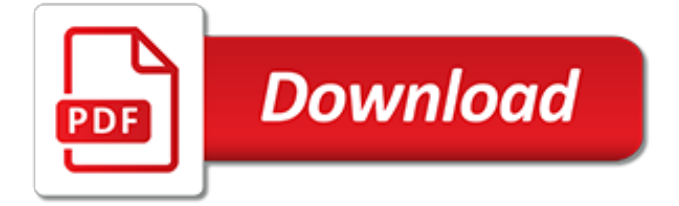

# **Introduction To The Work Of**

In an essay, article, or book, an introduction (also known as a prolegomenon) is a beginning section which states the purpose and goals of the following writing. This is generally followed by the body and conclusion. The introduction typically describes the scope of the document and gives the brief explanation or summary of the document.

# **Introduction (writing) - Wikipedia**

An introduction email is typically an email you send to a someone that introduces yourself and serves a specific purpose, such as opening communications with a cold prospect or warm contact.

# **9 Introduction Email Templates That Really Work**

Self-care is an essential social work survival skill. Self-care refers to activities and practices that we can engage in on a regular basis to reduce stress and maintain and enhance our short- and longerterm health and well-being.Self-care is necessary for your effectiveness and success in honoring your professional and personal commitments.

# **Introduction to Self-Care - School of Social Work**

Learn How Things Work: An Introduction to Physics from University of Virginia. An introduction to physics in the context of everyday objects. Learn online and earn valuable credentials from top universities like Yale, Michigan, Stanford, and ...

# **How Things Work: An Introduction to Physics | Coursera**

This is the Tkinter introduction, last updated in November 2005.This is a work in progress. Quick Navigation: Introduction What's Tkinter Events and Bindings

# **An Introduction to Tkinter (Work in Progress) - effbot.org**

The following is a list of buildings in Sri Lanka which were designed in the office of Edwards, Reid and Begg under the direction of Geoffrey Bawa between 1958 and 1989 or by Geoffrey Bawa Associates between 1990 and 1997, and which have survived more or less intact.

#### **» Introduction Geoffrey Bawa**

Join our mailing list. For updates and information on new release videos. Join the mailing list

# **Introduction to LLN – Ideas That Work**

Meet Anna, Paul, Denise and Tom! Next week, BBC Learning English begins a new series focusing on English communication in the office, called English at Work.

#### **Learning English - English at Work - Introduction**

Since the dawn of man, writing has been used to communicate ideas. In academic settings, ideas are typically communicated using formal types of writing such as essays. Most academic essays contain an introductory paragraph, which includes a thesis. The Oxford English Dictionary defines an introduction as, "A preliminary explanation prefixed to or included in a […]

#### **How to Write a Good Introduction - The Writing Center at MSU**

Introduction to work-based learning 4 'Increase employer engagement and investment in skills.' 'Launch a new "Pledge" for employers to voluntarily commit to train all eligible employers up to Level 2 in the workplace.

#### **An Introduction to Work-Based Learning**

Grade 7 » Introduction Print this page. In Grade 7, instructional time should focus on four critical areas: (1) developing understanding of and applying proportional relationships; (2) developing understanding of operations with rational numbers and working with expressions and linear equations; (3) solving problems involving scale drawings and informal geometric constructions, and working ...

### **Grade 7 » Introduction | Common Core State Standards ...**

Welcome. Welcome to the website for the Smart Work Network. The Smart Work Network was launched in Autumn 2007 to bring together practitioners of flexible working from large organisations across the UK.

#### **Smart Work Network: Introduction**

Purpose of the Red Book: One of Social Security's highest priorities is to support the efforts of beneficiaries with disabilities who want to work by developing policies and services to help them reach their employment goal.

#### **Social Security - The Red Book - Introduction**

Getting started guide to Node.js, the server-side JavaScript runtime environment. Node.js is built on top of the Google Chrome V8 JavaScript engine, and it's mainly used to create web servers - but it's not limited to just that.

#### **Introduction to Node.js**

In order to view this movie, you should set your monitor to at least 800x600 and 24 bit (millions) color. If you don't have the Shockwave Plugin, the browser should redirect you to Macromedia where you can download it for free.

#### **Animated Introduction to MRI Physics**

The server piece of supervisor is named supervisord.It is responsible for starting child programs at its own invocation, responding to commands from clients, restarting crashed or exited subprocesseses, logging its subprocess stdout and stderr output, and generating and handling "events" corresponding to points in subprocess lifetimes.. The server process uses a configuration file.

## **Introduction — Supervisor 4.0.2 documentation**

REEPworld home < WORK intro < BACK NEXT >BACK NEXT >

#### **REEPworld: Work Introduction**

"Energy" is a word that's used a lot. Here, you'll learn about how it's one of the most useful concepts in physics. Along the way, we'll talk about work, kinetic energy, potential energy, conservation of energy, and mechanical advantage.

# **Work and energy | Physics | Science | Khan Academy**

Aug. 20, 2014. The time travel experiments I am documenting do not resemble episodes of Star Trek or Dr. Who. The discoveries I am exposing involve malicious black projects, far beyond top secret, which have caused unimaginable suffering to innocent people, including children and babies. After reading Judge Dale's The Matrix and the US Constitution, I looked up the Judge's claim on page 26 ...

#### **Photographic Evidence of Time Travel~An Introduction to ...**

The basic function of a spectrometer is to take in light, break it into its spectral components. Here we explain how the components of the spectrograph work together with the detector and fiber optics to determine factors like spectral resolution.

[School Of Tomorrow Pace Answers,](https://aracy.org.au/school_of_tomorrow_pace_answers.pdf) [Beer And Johnston 8th Edition Solutions](https://aracy.org.au/beer_and_johnston_8th_edition_solutions.pdf), [Guide To Good Food Ws Answers](https://aracy.org.au/guide_to_good_food_ws_answers.pdf), [Gould Tobochnik Statistical Thermal Physics Solution Manual,](https://aracy.org.au/gould_tobochnik_statistical_thermal_physics_solution_manual.pdf) [Prentice Hall World History Answer Keys,](https://aracy.org.au/prentice_hall_world_history_answer_keys.pdf) [Intro To](https://aracy.org.au/intro_to_business_answers.pdf) [Business Answers](https://aracy.org.au/intro_to_business_answers.pdf), [Discovery Lab Exploring Work And Energy Answers,](https://aracy.org.au/discovery_lab_exploring_work_and_energy_answers.pdf) [Chapter 4 Worksheet 3 Molecular Net](https://aracy.org.au/chapter_4_worksheet_3_molecular_net_ionic_equations_answers.pdf) [Ionic Equations Answers,](https://aracy.org.au/chapter_4_worksheet_3_molecular_net_ionic_equations_answers.pdf) [From Gene To Molecule Pages 346 348 Biology Answer Key,](https://aracy.org.au/from_gene_to_molecule_pages_346_348_biology_answer_key.pdf) [Biotechniques Laboratory](https://aracy.org.au/biotechniques_laboratory_dna_extraction_answers.pdf) [Dna Extraction Answers](https://aracy.org.au/biotechniques_laboratory_dna_extraction_answers.pdf), [Glencoe Mcgraw Hill Geometry Practice Workbook Answers,](https://aracy.org.au/glencoe_mcgraw_hill_geometry_practice_workbook_answers.pdf) [Holt Chemfile Problem](https://aracy.org.au/holt_chemfile_problem_solving_workbook_answers_conversions.pdf) [Solving Workbook Answers Conversions](https://aracy.org.au/holt_chemfile_problem_solving_workbook_answers_conversions.pdf), [Skills Practice Workbook Pre Algebra Answers,](https://aracy.org.au/skills_practice_workbook_pre_algebra_answers.pdf) [Nt2640 Ip Networking](https://aracy.org.au/nt2640_ip_networking_mid_term_exam_answers.pdf) [Mid Term Exam Answers](https://aracy.org.au/nt2640_ip_networking_mid_term_exam_answers.pdf), [Structure Of Bones Worksheet Answers](https://aracy.org.au/structure_of_bones_worksheet_answers.pdf), [Periodic Trends Practice Worksheet Answers](https://aracy.org.au/periodic_trends_practice_worksheet_answers.pdf), [Tci History Alive Answers](https://aracy.org.au/tci_history_alive_answers.pdf), [Atomic Structure Quick Xword Answers](https://aracy.org.au/atomic_structure_quick_xword_answers.pdf), [Colligative Properties Homework Answers,](https://aracy.org.au/colligative_properties_homework_answers.pdf) [Exploration 67 Introduction To Related Rates Answers](https://aracy.org.au/exploration_67_introduction_to_related_rates_answers.pdf), [Vocabulary Workshop New Edition Level E Answers,](https://aracy.org.au/vocabulary_workshop_new_edition_level_e_answers.pdf) [Egans Workbook Answers 10th Edition 3,](https://aracy.org.au/egans_workbook_answers_10th_edition_3.pdf) [Answer Key Globe Fearon American History](https://aracy.org.au/answer_key_globe_fearon_american_history.pdf), [World History Textbook](https://aracy.org.au/world_history_textbook_prentice_hall_answers.pdf) [Prentice Hall Answers](https://aracy.org.au/world_history_textbook_prentice_hall_answers.pdf), [Topology Worksheet Answers,](https://aracy.org.au/topology_worksheet_answers.pdf) [Answers To Questions Edoptions In World History,](https://aracy.org.au/answers_to_questions_edoptions_in_world_history.pdf) [Answers To Townsend Press Vocabulary Bing,](https://aracy.org.au/answers_to_townsend_press_vocabulary_bing.pdf) [Pearson Prentice Hall Biology Workbook Answer Key,](https://aracy.org.au/pearson_prentice_hall_biology_workbook_answer_key.pdf) [Nuclear](https://aracy.org.au/nuclear_chemistry_workbook_answers.pdf) [Chemistry Workbook Answers](https://aracy.org.au/nuclear_chemistry_workbook_answers.pdf), [Introduction To Metabolism Quiz Answers,](https://aracy.org.au/introduction_to_metabolism_quiz_answers.pdf) [University Of Toyota Test Answers](https://aracy.org.au/university_of_toyota_test_answers.pdf)